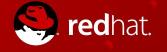

### Serverless - Hype or Reality

James Allen Senior Solution Architect, FSI ja@redhat.com

### Disclaimer

The content set forth herein is Red Hat confidential information and does not constitute in any way a binding or legal agreement or impose any legal obligation or duty on Red Hat.

This information is provided for discussion purposes only and is subject to change for any or no reason.

### Agenda

The Myth - What is Serverless Putting the puzzle together A brief journey through history The tools Example Use Cases

### "Serverless data center"

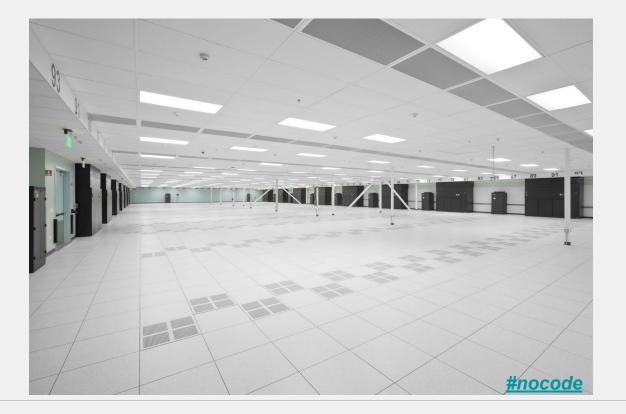

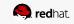

### "Serverless data center"

Yes, there are servers.

 Physical boxes running operating systems, VMs and containers.

...but <u>the platform</u> takes care of provisioning, scaling, dispatching, monitoring all of those.

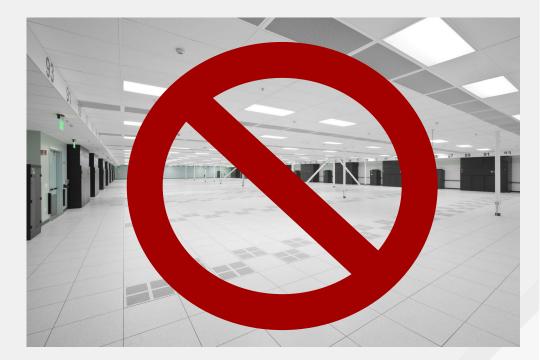

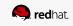

### Serverless defined

"refers to the concept of building and running applications that do not require server management. It describes a finer-grained deployment model where applications, bundled as one or more functions, are uploaded to a platform and then executed, scaled, and billed in response to the exact demand needed at the moment"

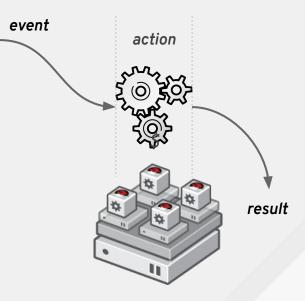

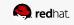

### **Architectural evolution**

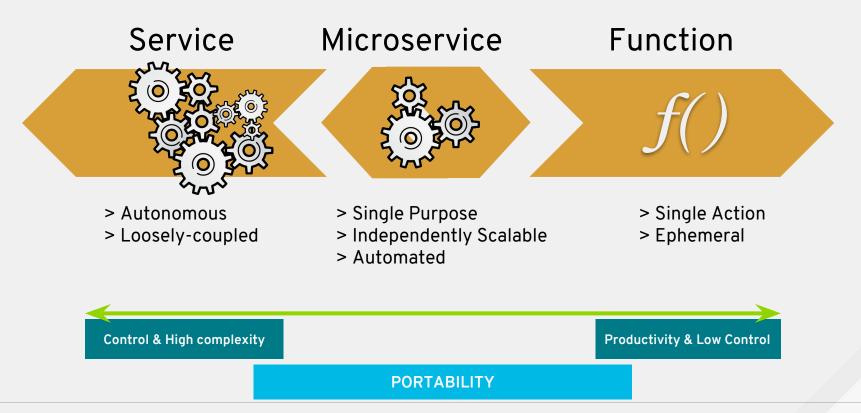

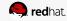

### Why do we need serverless?

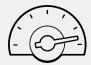

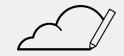

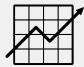

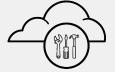

**Agility** of the cloud on any environment

- On-premise
- Multi-cloud
- Hybrid

Enable **event driven** cloud-native applications but also **integrate** with classic applications Focus on business differentiation, abstract & delegate infrastructure to **platform & services** 

Consistent and scalable **operations** across multiple applications

*Resource optimization & cost savings* 

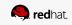

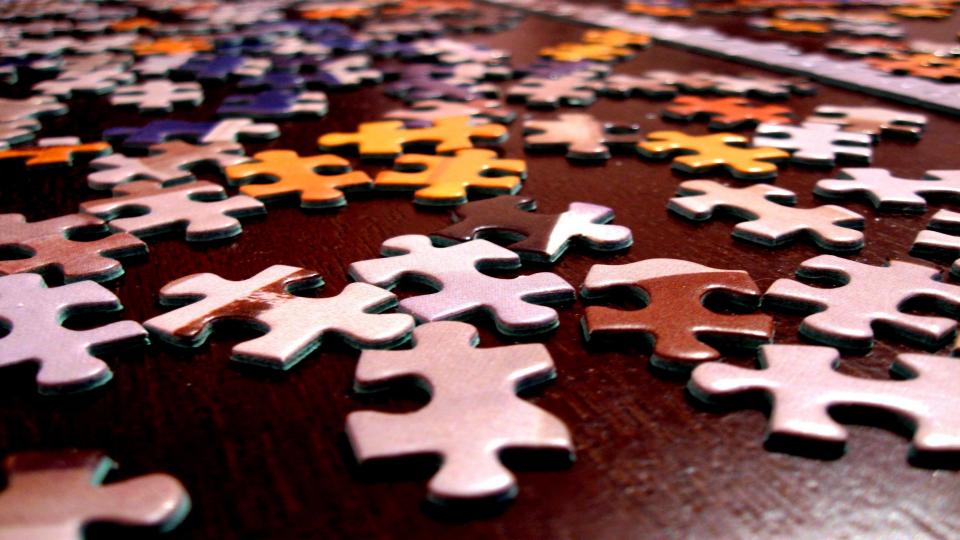

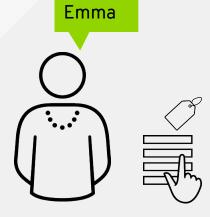

Hi, I'm

- Knows about *Microservices*
- Understands *containers* and *Dockerfiles*
- Knows that *Kubernetes* "helps"
- Likes JavaScript and Python.
- Wants to start small
- Build an evolutionary architecture
- Incremental changes
- Exploratory development

- A developer with a new assignment: **Build a new Product Catalog**
- Works in Retail

Store new Product(s) submitted by a merchant

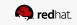

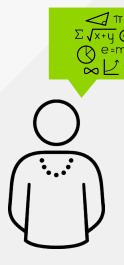

#### What she doesn't know from day 1

- How many users ?
  - (concurrently or over a day, week, month)
- How much storage for the whole system ?
- What's the size of the whole system ?
- What database to use ?
- How to build an evolutionary architecture ?
- How/when to resize the pictures ?
- How to send user notifications
  - Picture is missing
  - New product has been added

#### Store new Product(s) submitted by a merchant

- What about security ?
  - Encryption?
- What about day 2 ?
  - Monitoring
  - Patching
  - Error handling
  - Scale
- <u>Cost!</u>

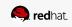

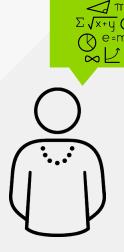

#### What she doesn't know from day 1

- faas How many users?
  - (concurrently or over a day, week, month)
  - How much storage for the whole system ?
  - What's the size of the whole system ?
  - What database to use ?
  - How to build an evolutionary architecture ?
- faas How/when to resize the pictures?
  - How to send user notifications
    - Picture is missing
    - New product has been added

#### Store new Product(s) submitted by a merchant

- What about security ?
  - $\circ$  Encryption?
- What about day 2 ?
- faas o Monitoring
- faas o Patching
  - Error handling
- faas o Scale
  - <u>Cost!</u>

faas

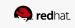

Store new Product(s) submitted by a merchant

#### What she doesn't know from day 1

What database to use?

faas How many users?

(concurrently or over a day, week, month) How much storage for the whole system ?

What's the size of the whole system ?

serverless

serverless

serverless

How to build an evolutionary architecture ?
 faas How/when to resize the pictures ?

serverless

- s How to send user notifications
  - Picture is missing
  - New product has been added

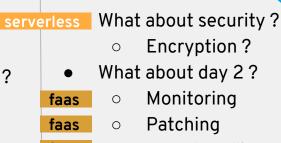

- Error handling
- faas o Scale

serverless Cost!

faas

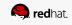

### How does it work?

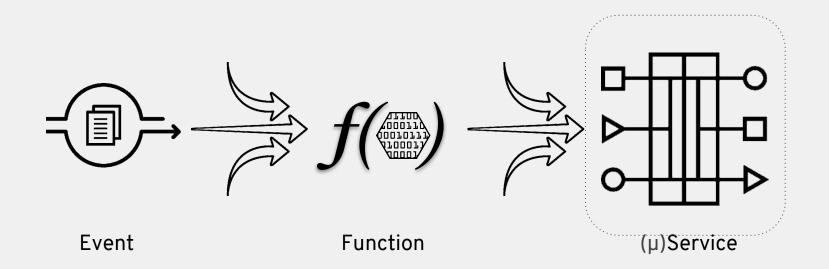

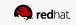

### How does it work?

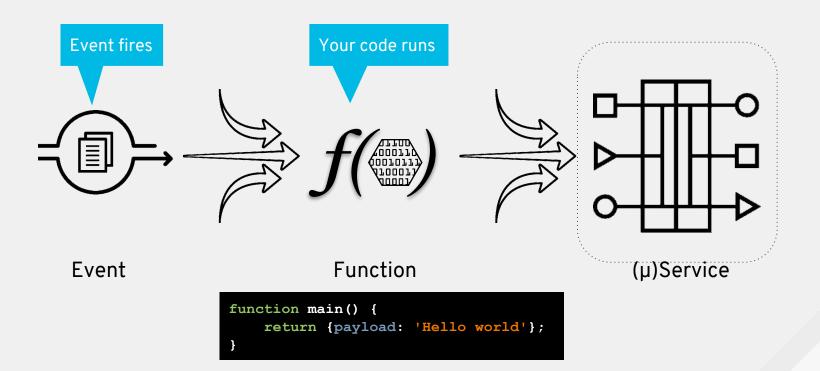

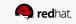

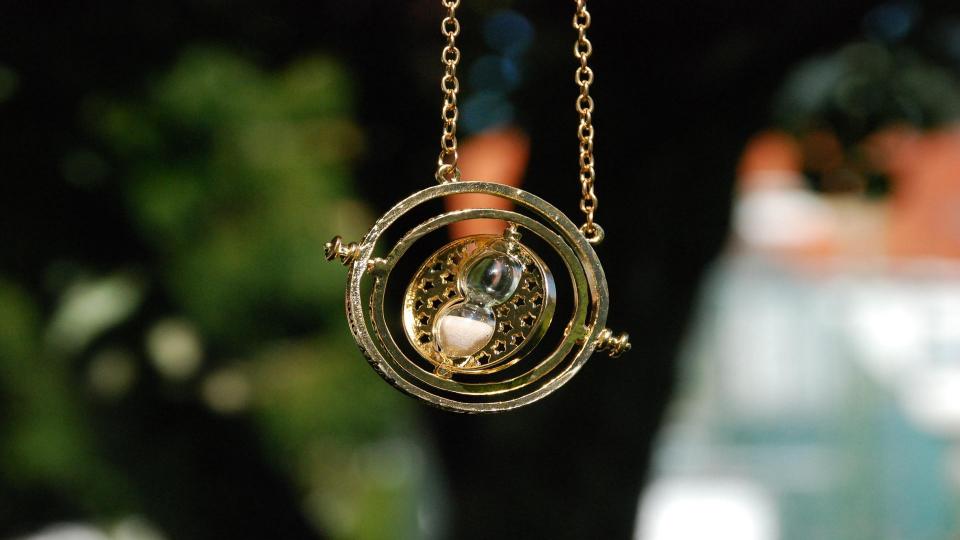

### **Serverless Timeline**

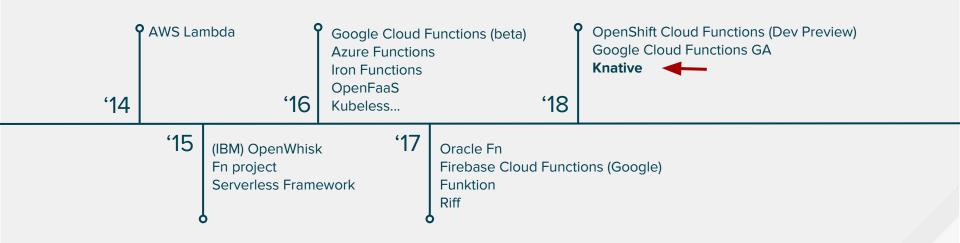

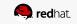

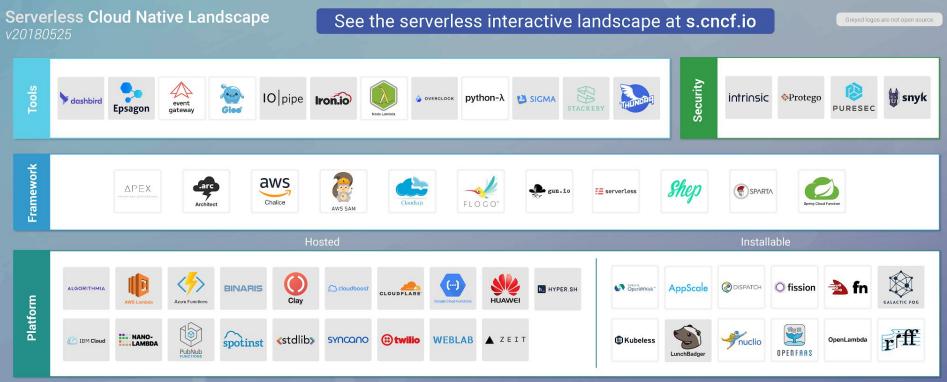

#### **Cloud Native Landscape**

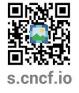

Serverless computing refers to a new model of cloud native computing, enabled by architectures that do not require server management to build and run applications. This landscape illustrates a finer-grained deployment model where applications, bundled as one or more functions, are uploaded to a platform and then executed, scaled, and billed in response to the exact demand needed at the moment.

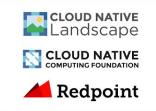

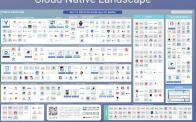

### **Serverless Timeline**

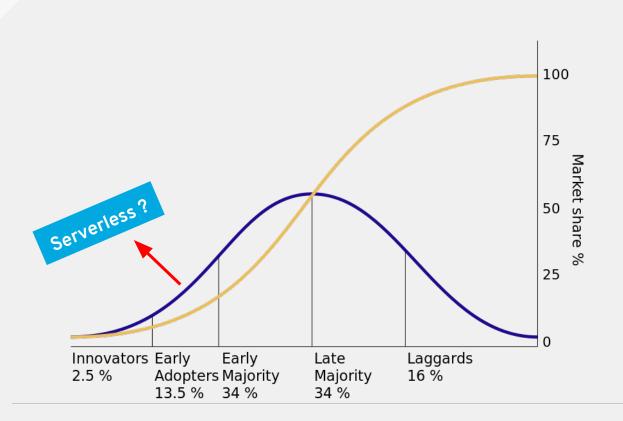

\* Everett Rogers, Diffusion of Innovation.

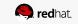

# **Knative Overview**

n

### **Knative Overview - Components**

"...an extension to Kubernetes exposing building blocks to build modern, source-centric, and container-based applications that can run anywhere".

#### Build

A pluggable model for building artifacts, like jar files, zips or containers from <u>source code</u>.

#### Serving

An event-driven model that serves the container with your application and can "scale to zero".

#### **Events**

Common infrastructure for consuming and producing events that will stimulate applications.

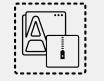

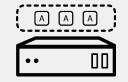

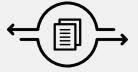

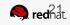

# Why Knative is not enough?

- How do you deploy a function on Knative?
  - Write a web server, push the code somewhere, write some yaml, *kubectl create* ...
    - Versus: write your function and *wsk action create helloWorld hello.js*
  - $\circ$   $\;$  Which UX do we prefer:
    - Function developers to learn kubectl and the Kubernetes API ?
    - OR use tooling designed just for deploying functions ?
- Knative gives us building blocks but explicitly chooses to not be the entire platform
  - "Knative components are intended to be integrated into more polished products that cloud service providers or in-house teams in large enterprises can then operate." -<u>https://github.com/knative/docs/#operators</u>

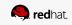

# **Knative and Red Hat**

n

# **OpenShift Cloud Functions**

Value proposition

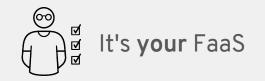

Run <u>on-premise</u> or <u>on cloud</u> Custom memory & timeout limits

- More flexible than cloud providers. Available in OpenShift Online.

Local development environment

- Support for Minishift

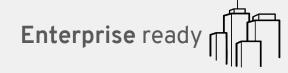

Robust security and authentication Fully tested, patched and supported Integrated monitoring interface\* Repackaged runtimes (CentOS/RHEL) Supported OpenShift Online & OCP Dev tools with Che support

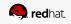

### **Red Hat OpenShift and Serverless**

Developer experience APIs, CLI, service binding

Building blocks for serverless Source-centric and container-based

The leading enterprise Kubernetes platform Automated Operations Build an run anywhere (Hybrid Cloud)

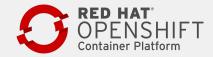

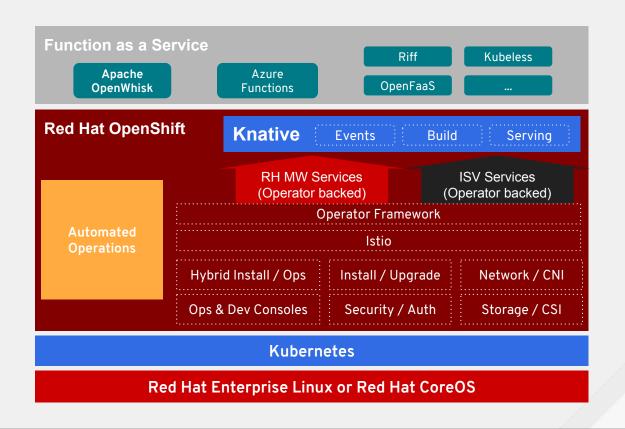

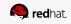

### **Serverless Use Cases**

### Serverless use cases

Web APIs

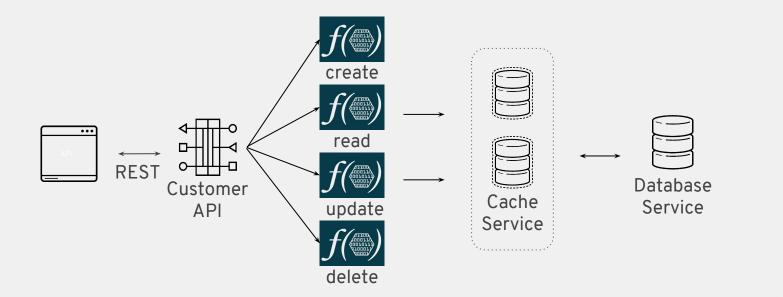

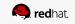

### Serverless use cases

OpenShift event monitoring

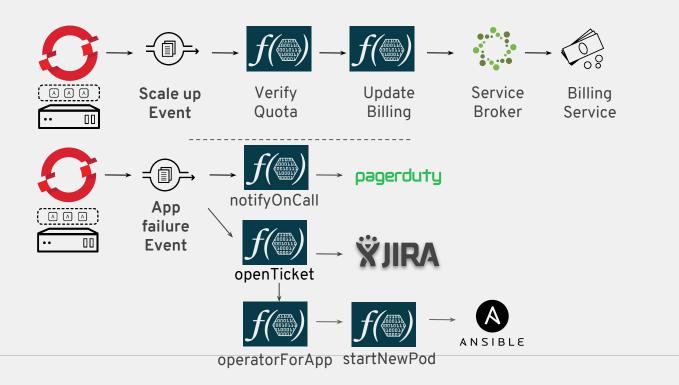

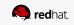

### Serverless use cases

Storage

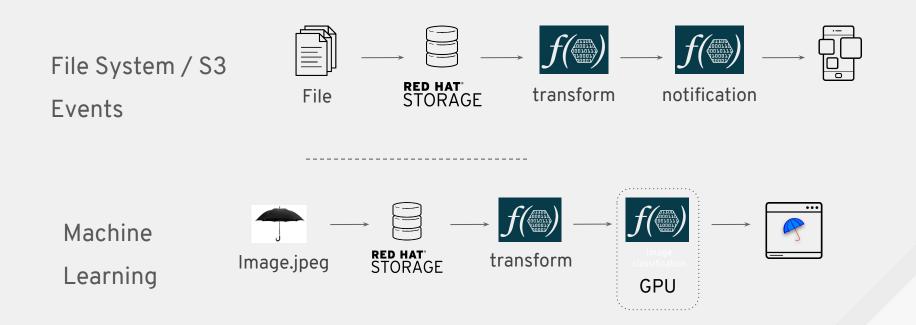

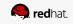

### Other common use cases...

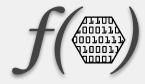

- Processing web hooks
- Scheduled tasks (a la cron)
- Data transformation
- Mobile image manipulation (compression, conversion, and so on)
- Voice packet to JSON transformation (Alexa, Cortana, and so on)
- Mobile video analysis (frame-grabbing)
- PDF generation

#### Web

#### Mobile

### loT

#### **DevOps Automation**

Focus on convenience and business value, no distractions.

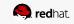

### When <u>not</u> to use serverless

- *Real-time, ultra-low latency applications*
- Long running tasks that can't be split into steps
- Advanced or complex observability and monitoring requirements
- Memory or CPU requirements are very demanding and specific
- Can't deal with cold-start...

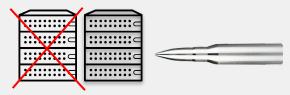

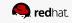

### **Red Hat OpenShift and Serverless**

Developer experience APIs, CLI, service binding

Building blocks for serverless Source-centric and container-based

The leading enterprise Kubernetes platform Automated Operations Build an run anywhere (Hybrid Cloud)

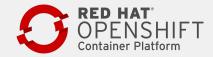

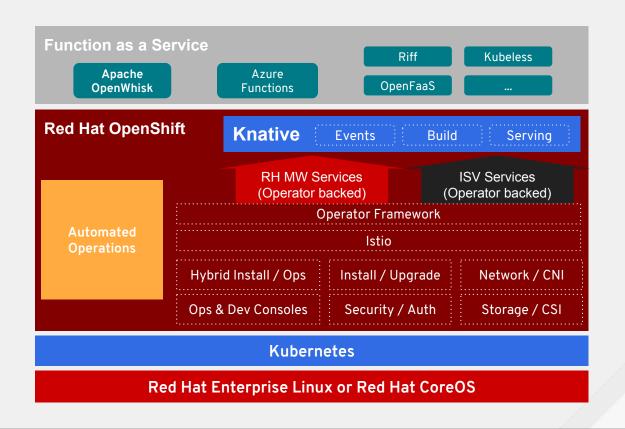

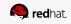

# Thankyou

# Appendix

# Knative Overview - Builds

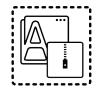

- A Build is a list of containers run in-order, with source mounted in
- BuildTemplates provide reusable, parameterized recipes that can be used

to create Builds

- Pipelines ? TBD.
- Build Example
- "Source to URL"

```
apiVersion: build.knative.dev/v1alpha1
kind: Build
metadata:
  name: example-build
spec:
  serviceAccountName: build-auth-example
  source:
    ait:
      url: https://github.com/example/build-example.git
      revision: master
  steps:
  - name: centos-example
    image: centos
    args: ["centos-build-example", "SECRETS-example.md"]
  steps:
  - image: quay.io/example-builders/build-example
    args: ['echo', 'hello-example', 'build']
```

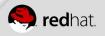

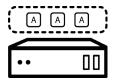

## **KNative Overview - Serving**

- **Configurations** represent the 'floating HEAD' of a history of **Revisions**
- **Revisions** represent immutable snapshot of code and configuration
- **Routes** configure ingress over a collection of Revisions and/or Configurations
- Services (nope, not K8s services) are top-level controllers that manage a set of Routes and Configurations to implement a network service

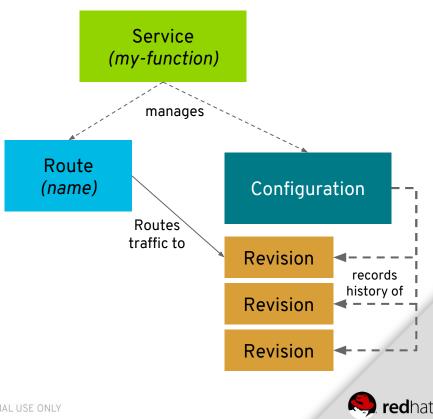

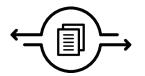

# **KNative Overview - Events**

- Goal is to be a generalized eventing framework
- Model is still in significant flux
- Latest proposal was unveiled this week (Sep 5th)
- Many influencers also active on <u>CloudEvents</u> specification

Current-ish API:

- EventSources represent systems that produce different EventTypes
- **Binds** represent triggers on EventSources that send Events to a destination
- Channels are named endpoints which accept event delivery
- Receivers use Subscriptions to register to receive traffic from a Channel
- Busses represents the software systems that back Channels
  - Kafka, GCP pubsub, etc.

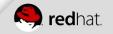

# OpenWhisk

- Complete Serverless solution
- Incubating at Apache Software Foundation
- Community mostly IBM w/ Adobe and Red Hat as contributors

- Has yet to adopt Knative
- Community is concerned with graduation
- IBM already has a GA product ( can wait...)

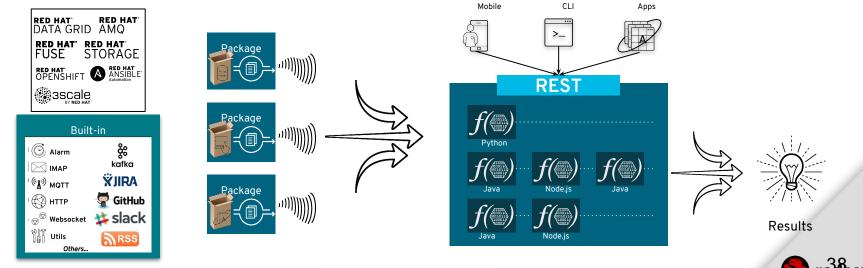

**RED HAT TECH EXCHANGE** 

CONFIDENTIAL - INTERNAL USE ONLY